## SAP ABAP table CFX STRUCT PAR V {Parent Version for BOM Version (Redundant as Cache)}

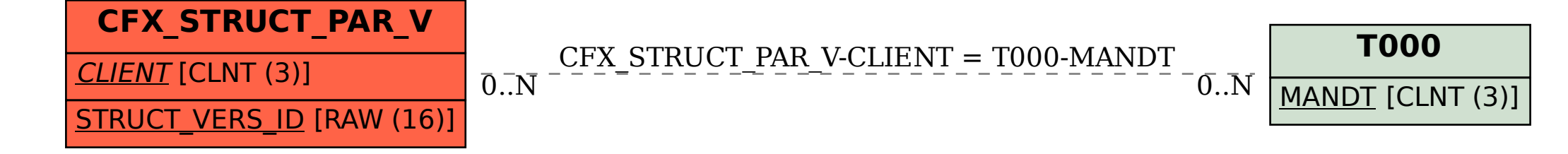